#### **Programme de formation** cegid learning

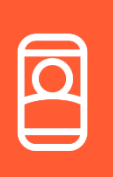

Parcours de formation 100 % digital Cegid HR Sprint - RHP **Maîtrisez l'environnement People Doc Durée : 35 minutes**

☒ Fondamentaux ☐ Perfectionnement ☐ Complémentaire Code article :

**N04390/10** Mise à jour :

 $D$ 

**21/06/2021**

### **Objectifs pédagogiques**

À l'issue de ce parcours de formation, vous saurez comment générer et publier vos bulletins sur la plateforme People Doc afin de les distribuer dans les coffres-forts de vos salariés ainsi que dans celui de votre entreprise.

## **Prérequis**

# Aucun **Public concerné**

Utilisateurs ou responsables paie ou RH

### **Programme**

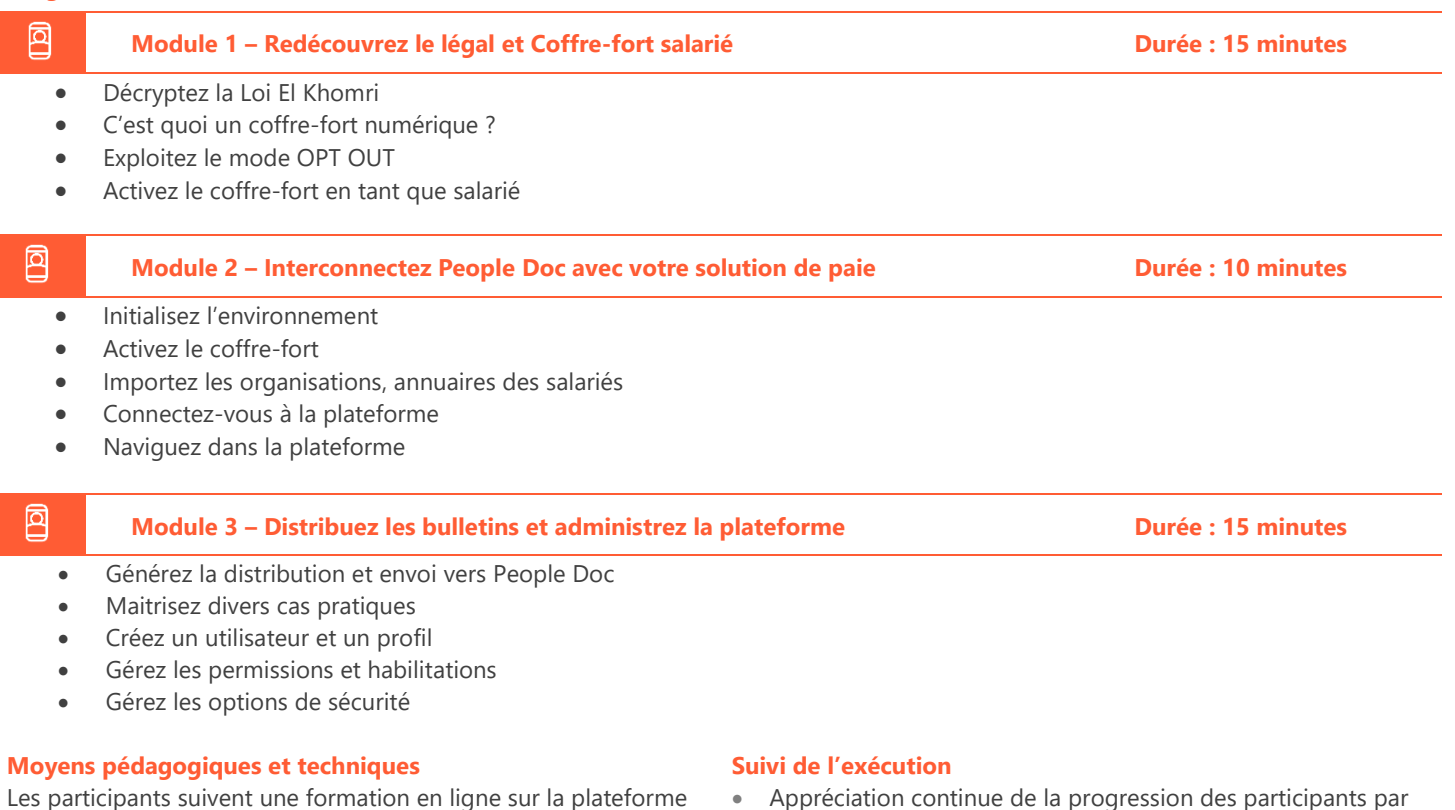

## dédiée : [https://learning.cegid.com.](https://learning.cegid.com/)

La formation peut comporter différentes approches pédagogiques : Vidéo, tutoriel, quiz, fiches synthèses, liens utiles, espace communautaire.

Le dispositif de Digital Learning peut être complété par une web formation à distance avec un consultant, mise à disposition avec l'outil Webex\*

*\*en cas de difficulté de connexion, contactez cegidlearning@cegid.com*

- Appréciation continue de la progression des participants par le formateur
- Evaluation de l'atteinte des objectifs (Quiz d'évaluation, tour de table avec analyse des feedbacks)
- Évaluation de la satisfaction des participants

### **Conditions de réalisation**

- ☐ Inter-entreprise ☐ Salle de formation
- $\Box$  Intra-entreprise  $\boxtimes$  À distance
	-
- $\boxtimes$  E-learning

**Information complémentaire**

Les participants en situation de handicap sont invités à prendre contact avec la Mission Handicap [\(DRH@cegid.com\)](mailto:DRH@cegid.com) ou le service formation [\(cegidlearning@cegid.com\)](mailto:cegidlearning@cegid.com) pour connaître nos dispositifs existants et nous permettre de répondre aux éventuels besoins d'aménagements supplémentaires en amont.

Cegid (Siège Social) - 52 quai Paul Sédallian 69279 Lyon Cedex 09 - Tél. 0811 884 888 (Service 0.06€/min + Prix d'un appel) Cegid (Paris) - 25-27 rue d'Astorg 75008 Paris - 1-5 Rue Eugène et Armand Peugeot, 92500 Rueil-Malmaison Société par Actions Simplifiée au capital de 23 247 860 euros - SIREN 410 218 010 RCS LYON - SIRET 410 218 010 00032 - TVA CEE FR 07 410 218 010 www.cegid.com